Job Aid: Self-Service Personal Information 4.0

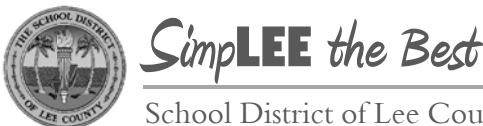

School District of Lee County

Division of Operations Human Resources Group

## **Self-Service: Requesting a Name Change**

Employees can use PeopleSoft Self-Service to update personal contact information including phone number, address, email, and name. Below are step-by-step instructions on how to request a name change.

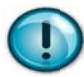

Note, a copy of your new social security card must be provided to the Personnel Department before the requested change will take effect.

## **Navigation Snapshot**

Main Menu > Self Service > Personal Information > Name Change

## **Step-by-Step Detail**

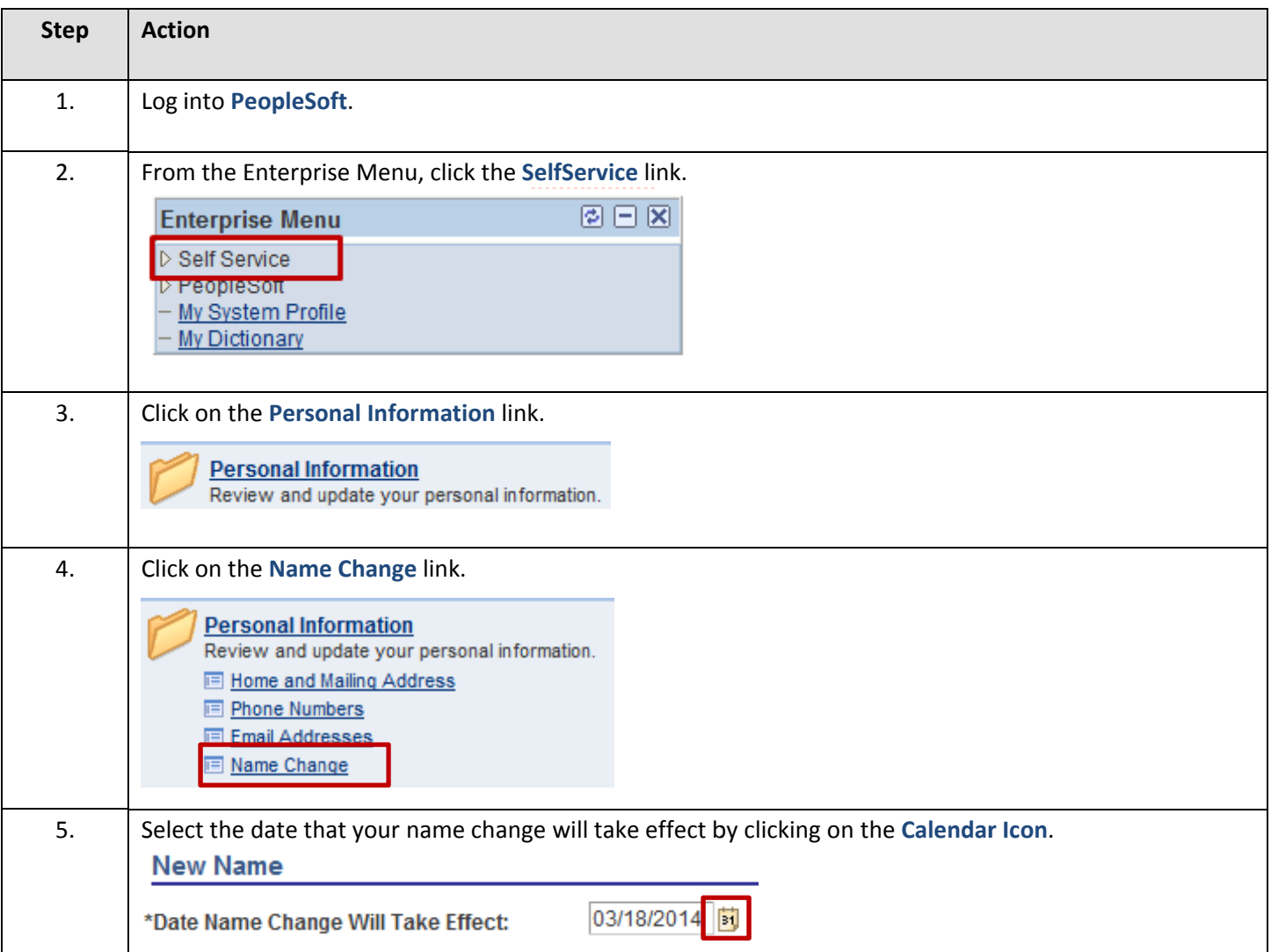

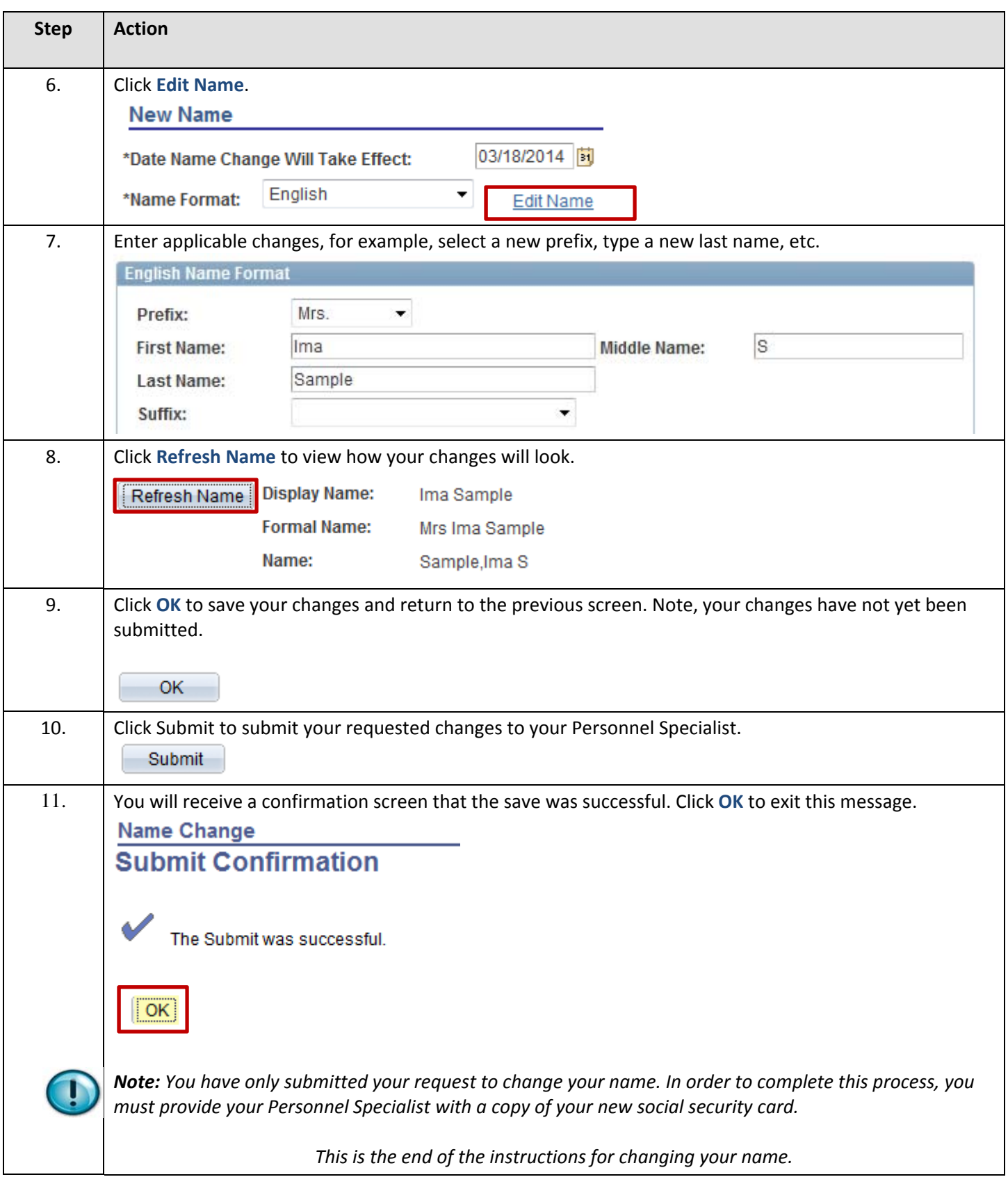